# **Aim**

To solve the polynomials and matrices using SCILAB

### **Exercises**

1. Find the roots of the polynomial

$$
p_2(x) = x^5 - 7x^4 + 16x^2 + 25x + 52
$$

Create a polynomial p1 having coefficients  $1, -7, 0, 16, 25, 52$  in console window of SCILAB and use the built-in function roots.

```
-- >p1 = [1 -7 0 16 25 52]P1 = 1. - 7. 0. 16. 25. 52. 
-->roots(p3)
ans =
    6.5013816 
    2.74281 
 -1.5710506 - 0.3365705 + 1.320176i 
 - 0.3365705 - 1.320176i
```
2. Find the roots of the polynomial

$$
p_2(x) = x^4 - 10x^3 + 35x^2 - 50x + 24
$$

Create a polynomial p1 having coefficients  $1 -10$  35 -50 24, in console window of SCILAB and use the built-in function roots.

```
-- >p5=[1 -10 35 -50 24]
   p5 = 1. - 10. 35. - 50. 24. 
   -->roots(p5)
    ans =
        4. 
        3. 
        2. 
        1. 
3. Solve the quadratic equation
```

$$
x^2-2x-4=0
$$

```
-->p6=[1 -2 -4]
p6 =
   1. - 2. - 4.-->roots(p6)
ans =
     3.236068 
  - 1.236068
```
You can also verify the above answer using the following commands in console window

```
->p=poly([3.236068, - 1.236068],'x')
p = 2 
-4.0000001 - 2x + x
```
# 4. Addition and Subtraction of matrices

Compute  $A+B$  and  $A-B$  given that

$$
A = \begin{bmatrix} 1 & 2 & 3 \\ 0 & 1 & 4 \end{bmatrix}
$$
 and 
$$
B = \begin{bmatrix} 2 & 3 & 0 \\ -1 & 2 & 5 \end{bmatrix}
$$

Solution

```
--\geq A=[1 \ 2 \ 3; \ 0 \ 1 \ 4]A = 1. 2. 3. 
    0. 1. 4. 
--\gt B = [2 \ 3 \ 0; -1 \ 2 \ 5]B = 2. 3. 0. 
 -1. 2. 5.
--\geq A + Bans =
 3. 5. 3. 
-1. 3. 9.
-->A-B
ans =
 -1. - 1. 3.1. - 1. - 1.
```
5. Determine the transpose of a matrix

$$
A = \begin{bmatrix} I & 2 & 3 \\ 4 & 5 & 6 \end{bmatrix}
$$

## Solution

```
-->B=[1 2 3; 4 5 6]B =1. 2. 3.<br>4. 5. 6.
     4. 5. 6. 
-->B'
 ans = 1. 4. 
     2. 5. 
     3. 6.
```
# 6. Determinant of a matrix

Given that

$$
A = \begin{bmatrix} I & 2 \\ 3 & 4 \end{bmatrix} \text{ and } B = \begin{bmatrix} 2 & -I \\ 2 & 0 \end{bmatrix}
$$

compute detA and detB.

```
->A=[1 2; 3 4]A = 1. 2. 
    3. 4. 
--\gtdet(A)ans =
- 2.-->B=[2 -1; 2 0]B =2. - 1. 2. 0. 
--\gtdet(B)ans =
    2.
```
#### 7. Determinant of matrix

 $A = \begin{bmatrix} I & 2 & -3 \\ 2 & -4 & 2 \\ -I & 2 & -6 \end{bmatrix}$ Compute determinant of matrix A  $--\geq A=[1 \ 2 \ -3; \ 2 \ -4 \ 2; \ -1 \ 2 \ -6]$  $A =$  1. 2. - 3.  $2. - 4. 2.$ <br>- 1. 2. - 6.  $2. - 6.$  $--\gt$ det $(A)$ ans = 40.

8. Use Cramer's rule to find the solution of the given matrix and verify the same with SCILAB.

```
2v_1 - 5 - v_2 + 3v_3 = 0-2v_1 - 3v_2 - 4v_1 = 8v_2 + 3v_1 - 4 - v_3 = 0-->B=[2 -1 3; -4 -3 -2; 3 1 -1]B = 2. - 1. 3. 
 -4. -3. -2. 3. 1. - 1. 
-->delta=det(B)
delta =
     35.
-->D1=[5 -1 3; 8 -3 -2; 4 1 -1]D1 =5. - 1. 3.8. - 3. - 2. 4. 1. - 1. 
--\gtdet(D1)
ans =
     85. 
-->det(D1)/delta
ans =
     2.4285714 
-->vl=det(D1)/delta
```

```
v1 = 2.4285714 
--\gt{D2}=[2 5 3; -4 8 -2; 3 4 -1]D2 = 2. 5. 3. 
-4. 8. -2. 3. 4. - 1. 
--\gtdet(D2)
ans =
  - 170. 
-->v2=det(D2)/delta
v^2 =-4.8571429-->D3=[2 -1 5; -4 -3 8; 3 1 4]D3 =2. - 1. 5.<br>4. - 3. 8.
 -4. -3. 3. 1. 4. 
--\gtdet(D3)
ans =
 -55.-->v3=det(D3)/delta
v3 = - 1.5714286
```
Now we have the solutions  $v1 = 2.4285714$ ,  $v2 = -4.8571429$  and  $v3 =$  $-1.5714286$ 

9. Given the system of equations

```
[2x_1 + 3x_2 + x_3 = 9]\{x_1 + 2x_2 + 3x_3 = 6\}3x_1 + x_2 + 2x_1 = 8
```
Compute the unknown's  $x_l$ ,  $x_l$ , and  $x_l$  using the inverse matrix method.

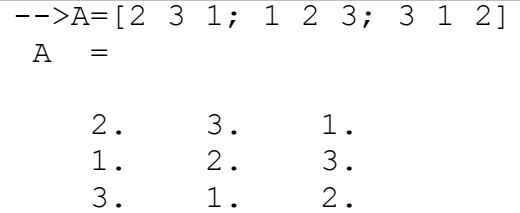

```
-->B=[9 6 8]'
 B = 9. 
      6. 
      8. 
\rightarrow \times (A\B)
 x = 1.9444444 
      1.6111111 
      0.2777778
```
Result

Thus we learned the tool SCILAB for solving simple polynomials and matrices.